*Spazio riservato al GAL* **Misura 312 – azione 2 – operazione 2.a** Domanda presentata alle ore ………… del …../……./……….. Prot. N. ………………

> **Spett.le Gal Laghi e Monti del VCO Via Canuto, n. 12 28845 Domodossola VB**

### **ALLEGATO A.1: DESCRIZIONE DEL PROGETTO**

*PSR 2007-2013 Regione Piemonte GAL Laghi e Monti del Verbano Cusio Ossola Programma di Sviluppo locale "Nelle Valli tra i Laghi" Linea d'intervento 1 "Incentivazione di attività turistiche connesse alla fruizione sostenibile del territorio rurale" MISURA 312 AZIONE 2 Sostegno alla creazione e allo sviluppo delle microimprese dell'offerta locale TIPOLOGIA OPERAZIONE: 2A Sostegno alla creazione di microimprese*

**1. Beneficiario**

Denominazione del soggetto giuridico (ditta individuale, società, cooperativa, ………..........….):

…………………………………………………………………………………………......................................................

Legale rappresentante (nome e cognome): …………………………………………………………………………………………

**2. Localizzazione e dimensioni della struttura oggetto dell'intervento**

La struttura oggetto dell'intervento è sita in Via/Corso/Piazza ……………………….………, nel comune di ………….……………………….., Provincia di ………………………………

2

dispone di n. .................. vani, ed ha una metratura complessiva di m ...............

**3. Descrizione sintetica dell'attività svolta dall'impresa che chiede il contributo**

**a. Informativa sull'impresa** (ad esempio struttura organizzativa, competenze del titolare e/o dei soci, qualifiche occupazionali degli addetti, prospettive di sviluppo, …., max 30 righe).

### **4. Inquadramento del progetto**

### **a. Descrizione del progetto**

Illustrare l'intervento che si intende realizzare: individuazione degli obiettivi in conformità con il PSL del GAL e con lo studio sulla commercializzazione turistica reperibile sul sito del Gal all'indirizzo [www.gallaghiemonti.it,](http://www.gallaghiemonti.it/) specificando come gli interventi proposti riescono a potenziare e qualificare il sistema turistico e le risorse complessive dell'area e favorire la vitalità di tali contesti e il livello complessivo di qualità della vita. Descrizione degli aspetti relativi al raggiungimento di un equilibrio economico e finanziario del progetto presentato. Devono comunque obbligatoriamente essere forniti i seguenti dati e informazioni:

1. Descrizione sintetica degli interventi previsti (vedi art. 6 del Bando), **utilizzando le classificazioni delle tipologie di intervento contenute nell'art. 6 del bando** (1 – 2)

**Descrizione del progetto (max 80 righe)**

### 2. INTEGRAZIONE CON L'OFFERTA TURISTICA DEL TERRITORIO: Descrivere come la struttura/l'intervento del nuovo servizio trova collocamento in un contesto di fruizione turistica ottimale (es. circuito o percorso): (max 20 righe)

3. LIVELLO QUALITATIVO DELL'ORGANIZZAZIONE DEI SERVIZI OFFERTI: illustrare in modo chiaro le modalità di erogazione dei nuovi servizi offerti, modalità di accesso alle informazioni, ecc.: (max 20 righe)

### **5. Tempi di attuazione dell'intervento e autorizzazioni**

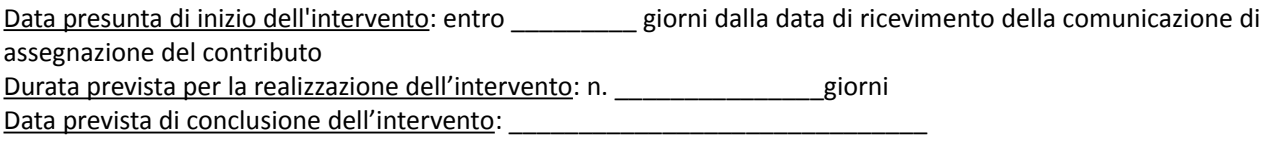

### **b. Autorizzazioni necessarie**

### **6. Riepilogo analitico degli investimenti**

Facendo riferimento al Quadro C – Interventi del modulo di domanda informatico e alle **classificazioni delle tipologie di intervento contenute nell'art. 6 del bando**, compilare i seguenti campi riepilogativi. Il totale delle voci 6.1 e 6.2 deve quindi coincidere con l'importo totale del "Quadro C- Interventi" del modulo di domanda informatico.

### **6.1 Spese per investimento:**

![](_page_2_Picture_133.jpeg)

### **6.2 Spese tecniche**

Le spese tecniche ammontano complessivamente a euro ………………………….(Iva esclusa).

**La somma dei costi 6.1 + 6.2 è quindi pari a euro …………………………(Iva esclusa). Tale somma deve essere riportata nella prima colonna della tabella sottostante (punto 7) e deve coincidere con il totale riportato nel Quadro C- Interventi della domanda informatica**

### **7. Contributo richiesto**

![](_page_3_Picture_47.jpeg)

\_\_\_\_\_\_\_\_\_\_\_\_\_\_\_\_\_\_\_\_\_ lì, \_\_\_\_ /\_\_\_\_ / \_\_\_\_\_\_\_

 $\overline{\phantom{a}}$  , and the contract of the contract of the contract of the contract of the contract of the contract of the contract of the contract of the contract of the contract of the contract of the contract of the contrac (Timbro e firma del legale rappresentante)

**NB: Allegare fotocopia del documento di identità (leggibile e in corso di validità) del legale rappresentante.**

### **Allegato A.2 al modulo di domanda del bando Misura 312.2.2a "***Sostegno allo creazione di microimprese***"**

### **DICHIARAZIONE DI ASSENSO ALLA REALIZZAZIONE DELL'INTERVENTO DA PARTE DEL/I PROPRIETARIO/I DELL'AREA E/O DEI BENI (EDIFICI, MANUFATTI, PERTINENZE) DESTINATARI DEGLI INTERVENTI**

![](_page_4_Picture_114.jpeg)

(3) Proprietario, comproprietario.

**(4) Accompagnare la dichiarazione con la fotocopia di un documento di identità, in corso di validità, del sottoscrittore.**

### **Allegato A.3 al modulo di domanda del bando Misura 312.2.2a "***Sostegno allo creazione di microimprese***"**

### DICHIARAZIONE DI ACCETTAZIONE DELL'AGEVOLAZIONE IN REGIME DI *DE MINIMIS* (\*)

Dichiarazione sostitutiva dell'atto di notorietà (Art. 47 e art. 38 del D.P.R. 28 dicembre 2000, n.445)

### Esente da bollo ai sensi dell'art. 37 D.P.R. 445/2000

![](_page_5_Picture_147.jpeg)

### **DICHIARA**

Di aver preso visione dell'atto di concessione dell'agevolazione (inserire estremi della concessione) con cui l'impresa è stata ammessa ai benefici di cui al PSR 2007-2013 della regione Piemonte, Asse IV, misura 312.2.2A, e di accettare integralmente quanto in esso disposto, in particolare, in ordine: al tipo, all'entità, alla ripartizione annuale dell'agevolazione, nonché alle condizioni e ai termini posti per l'ottenimento della loro erogazione

### **DICHIARA ALTRESI' DI**

Prendere atto del contenuto dell'allegata informativa;

- ? **Non aver beneficiato** di contributi negli ultimi tre anni dalla data di sottoscrizione della presente domanda;
- ? □ Aver beneficiato **di precedenti contributi, nei tre anni precedenti la data di sottoscrizione della presente domanda, nei seguenti termini (compilare la tabella sottoriportata):**

![](_page_5_Picture_148.jpeg)

![](_page_6_Picture_101.jpeg)

Dichiara inoltre di:

- essere consapevole delle sanzioni penali, previste in caso di dichiarazioni non veritiere e di falsità negli atti e della conseguente decadenza dai benefici di cui agli artt. 75 e 76 del D.P.R. 445/2000;
- essere informato che i dati personali raccolti saranno trattati, anche con mezzi informatici, esclusivamente per il procedimento per il quale la dichiarazione viene resa (art. 13 Dlgs. 196/2003)

\_\_\_\_\_\_\_\_\_\_\_\_\_\_\_\_\_\_\_\_\_ lì, \_\_\_\_ /\_\_\_\_ / \_\_\_\_\_

Timbro dell'impresa e firma del legale rappresentante

 $\mathcal{L}_\text{max}$  , and the set of the set of the set of the set of the set of the set of the set of the set of the set of the set of the set of the set of the set of the set of the set of the set of the set of the set of the

#### **(\*) Regolamento (CE) n. 1998/2006 della Commissione, del 15 dicembre 2006, relativo all'applicazione degli articoli 87 e 88 del trattato CE agli aiuti d'importanza minore ("de minimis")**

La Commissione Europea, con il proprio Regolamento n. 1998/2006, ha stabilito in Euro 200.000,00 (Euro 100.000,00 per le imprese attive nel settore del trasporto su strada) l'importo massimo di aiuti pubblici, qualificati come aiuti "de minimis", che può essere concesso ad una medesima impresa nell'arco di un triennio, indipendentemente dalla loro forma ed obiettivo. L'impresa richiedente, nel caso abbia ricevuto nel triennio precedente alla presentazione della domanda aiuti rientranti nel regime "de minimis", deve quindi verificare che l'eventuale concessione del contributo richiesto non comporti il superamento del suddetto limite di Euro 200.000,00 (Euro 100.000,00 per le imprese attive nel settore del trasporto su strada).(………)

#### *Articolo 1 – Campo di applicazione*

1. Il presente regolamento si applica agli aiuti concessi alle imprese di qualsiasi settore, ad eccezione dei seguenti aiuti: a) aiuti concessi a imprese attive nel settore della pesca e dell'acquacoltura che rientrano nel campo di applicazione del regolamento (CE) n. 104/2000 del Consiglio [10];

b) aiuti concessi a imprese attive nel settore della produzione primaria dei prodotti agricoli di cui all'allegato I del trattato; c) aiuti concessi a imprese attive nella trasformazione e commercializzazione di prodotti agricoli elencati nell'allegato I del trattato, nei casi seguenti:

i) quando l'importo dell'aiuto è fissato in base al prezzo o al quantitativo di tali prodotti acquistati da produttori primari o immessi sul mercato dalle imprese interessate,

ii) quando l'aiuto è subordinato al fatto di venire parzialmente o interamente trasferito a produttori primari.

### Informativa

1. Le agevolazioni di cui al presente provvedimento sono soggette al regime "de minimis" di cui al Regolamento (CE) n. 1998/2006 della Commissione, del 15 dicembre 2006, relativo all'applicazione degli articoli 87 e 88 del trattato agli aiuti d'importanza minore – G.U.U.E. 28/12/2006, n. L 379 e non devono essere preventivamente notificate alla U.E. purché soddisfino le condizioni stabilite dal predetto regolamento.

Qualora tali condizioni non siano soddisfatte l'agevolazione eventualmente concessa dovrà essere restituita.

2. Beneficiari: imprese ( specificare la tipologia di impresa) con le esclusioni indicate in appendice C.

3. Le agevolazioni in regime "de minimis" non possono superare i 200.000,00 € (in ESL equivalente sovvenzione lordo) nell'arco di tre esercizi finanziari per ciascuna impresa. Il massimale è ridotto a 100.000,00 € (ESL) per le imprese attive nel settore del trasporto su strada.

4. Il rispetto del massimale viene verificato sommando l'agevolazione concessa ai sensi del presente provvedimento con quelle in regime "de minimis" ottenute dal beneficiario nell'esercizio finanziario in cui è concessa l'agevolazione e nei due esercizi finanziari precedenti.. Qualora l'agevolazione concessa superi il massimale, questa non può beneficiare dell'esenzione prevista dal Regolamento nemmeno per la parte al di sotto di detto massimale e deve essere interamente restituita.

5. Equivalente Sovvenzione Netta e Lorda (ESN, ESL). L'Equivalente Sovvenzione, è l'unità di misura utilizzata per calcolare l'entità dell'aiuto erogato caso per caso.

Per determinare l'entità dell'agevolazione occorre innanzi tutto tradurre l'aiuto, qualunque sia la sua natura (sovvenzione in conto capitale o in conto interessi) in sovvenzione in conto capitale; si deve cioè calcolare l'elemento vantaggio dell'aiuto, tenendo conto, ad esempio nel caso di un restito agevolato, della percentuale di finanziamento sull'investimento, della durata del finanziamento, dell'ammontare del bonifico e del tasso di interesse vigente sul mercato al momento della concessione dell' aiuto (tasso di riferimento fissato periodicamente dalla Commissione e pubblicati sulla Gazzetta Ufficiale dell' Unione europea). Questo valore, calcolato in percentuale sull'investimento (sulle spese ammissibili), rappresenta l'Equivalente Sovvenzione Lorda (ESL).

Se, una volta effettuata questa operazione, si sottrae la quota prelevata dallo Stato a titolo di imposizione fiscale, si ottiene l'Equivalente Sovvenzione Netta (ESN).

Modalità di calcolo:

per contributo a fondo perduto: ESL = importo contributo; per prestito agevolato (es. di calcolo: http://www.regione.piemonte.it/industria/dwd/misura1/calcolo\_esl\_v01.xls)

6. È consentito il cumulo dell'agevolazione concessa ai sensi del presente provvedimento con altre agevolazioni ottenute per diverse voci di costo disciplinate da differenti regimi di aiuto.

7. Non è consentito il cumulo dell'agevolazione concessa ai sensi del presente provvedimento con altre agevolazioni pubbliche ottenute per le stesse voci di costo.

\_\_\_\_\_\_\_\_\_\_\_\_\_\_\_\_\_\_\_\_\_ lì, \_\_\_\_ /\_\_\_\_ / \_\_\_\_\_

timbro dell'impresa e firma del legale rappresentante (per esteso e leggibile)

----------------------------------------------------------

### **ALLEGATO A.4 al modulo di domanda del bando Misura 312 2A "***Sostegno alla creazione di microimprese***"**

### **Impegno ad aderire alla costituenda rete degli Operatori turistici del GAL Laghi e Monti del VCO**

![](_page_8_Picture_85.jpeg)

in relazione alla domanda di contributo a valere sul Bando "*Sostegno alla creazione e allo sviluppo delle microimprese*" del Gal Laghi e Monti del V.C.O., consapevole della responsabilità penale chi può andare incontro in caso di dichiarazioni mendaci

### **DICHIARA**

**Di impegnarsi ad aderire alla costituenda Rete locale degli operatori turistici dedicata al turismo sostenibile.**

Firma \_\_\_\_\_\_\_\_\_\_\_\_\_\_\_\_\_\_\_\_\_\_\_\_\_\_\_\_ Data \_\_\_\_\_\_\_\_\_\_\_\_\_\_\_\_\_\_\_\_\_\_\_\_\_\_\_\_

# **SCHEMA BASE DI BUSINNES PLAN<sup>1</sup>**

## **INQUADRAMENTO GENERALE DEL PROGETTO IMPRENDITORIALE**

A. Tipologia e localizzazione dell'attività, attività complementari, motivazioni e aspirazioni alla base della scelta di avvio, mercato di riferimento:

………………………………………………………………………………………………… ………………………………………………………………………………………………… ………………………………………………………………………………………………… ………………………………………………………………………………………………… ………………………………………………………………………………………………… …………………………………………………………………………………………………

## **L'IMPRESA E I SOCI (Da replicare in caso di più soci)**

A. Dati identificativi: Cognome: ………………... Nome:………………..Luogo e data di nascita:…………… Cittadinanza:……………….Residenza: ……………….... B. Formazione: ………………………………………………………………………………………………… ………………………………………………………………………………………………… ………………………………………………………………………………………………… C. Esperienze lavorative: ………………………………………………………………………………………………… ………………………………………………………………………………………………… ………………………………………………………………………………………………… D. Motivazioni alla base della scelta imprenditoriale:

<span id="page-9-0"></span><sup>1</sup> Elaborato secondo i requisiti minimi del Business Plan presentati nel modello regionale pubblicato sul BUR Piemonte, 3° supplemento n° 27 – 4 luglio 2008: Atto di indirizzo "Percorsi integrati per la creazione d'impresa" periodo 2008 – 2010, POR 2007 – 2013 FSE Regione Piemonte: Asse Adattabilità". Da modificare in base alle esigenze e particolarità dell'impresa ed in virtù del percorso intrapreso dall'imprenditore con il servizio "Crea la tua impresa" della Provincia del V.C.O.

E. Conoscenza ed esperienza nel settore:

F. Forma giuridica dell'impresa (vantaggi/svantaggi rispetto ad altre forme giuridiche, responsabilità, rischi, complessità di gestione, ecc):

 $\ddot{\phantom{a}}$ 

G. Adempimenti e vincoli burocratico-legali per l'avvio dell'attività (autorizzazioni, abilitazioni, ispezioni, licenze, ecc):

# PRESENTAZIONE DEI PRODOTTI E DEI SERVIZI OFFERTI

A. Descrizione dei prodotti/servizi offerti (principali e complementari), caratteristiche tecnico-

qualitative, grado di innovazione rispetto ai prodotti/servizi già presenti nel territorio di riferimento:

 $\dddotsc$ 

B. Tipologia dei bisogni che tali prodotti/servizi soddisfano:

![](_page_11_Picture_44.jpeg)

### C. Descrizione del ciclo produttivo:

![](_page_11_Picture_45.jpeg)

## ANALISI DI MERCATO E DELLA CONCORRENZA

Tipologia del mercato (tradizionale, innovativo, competitivo, ecc):  $\overline{a}$ 

Condizioni e trend generali (passati, attuali e previsione dei futuri):

Clientela di riferimento (locale, nazionale, internazionale, Business to Business, Business to Consumer, profilo dei clienti, numerosità, abitudini di consumo):

Individuazione dei fornitori di beni (materie prime, semilavorati o prodotti finiti) e servizi (consulenze, assistenza, commercializzazione, logistica, ecc):

![](_page_13_Picture_48.jpeg)

Principali concorrenti del mercato di riferimento e relativi prodotti/servizi offerti:

### **PIANO MARKETING**

A. Descrizione dei canali promozionali da utilizzare:

B. Modalità di vendita dei prodotti/servizi offerti (diretta, interna, esterna, intermediari, agenti commerciali, ecc):

C. Prezzi applicati e politiche di prezzo (sconti, promozioni, ecc):

![](_page_13_Picture_49.jpeg)

# **SEZIONE ECONOMICA**

- A. Previsione del fatturato.
- Ricavi previsti per il primo triennio d'attività considerando il diverso peso che potranno avere i diversi prodotti/servizi offerti:

 $\ddotsc$ 

Fattori che possono causare variazioni nel fatturato (stagionalità, politiche di prezzo, fattori interni/esterni, ecc):

- B. Previsione dei costi del primo triennio.
- Costi fissi (non variano al variare della quantità prodotta):

Costi variabili (variano al variare della quantità prodotta):

C. Break even analisis per stimare il punto di pareggio tra costi e ricavi.

## **SEZIONE FINANZIARIA**

A. Piano finanziario, stimare l'ammontare degli investimenti necessari per l'avvio dell'impresa, la provenienza (capitale proprio, prestiti, ecc) e il costo:

![](_page_16_Picture_1.jpeg)

![](_page_17_Picture_3.jpeg)

# **ELENCO DEI SOCI E CURRICULUM VITAE DEI SOCI**

**L'ELENCO DEI SOCI DEVE CONTENERE ALMENO I SEGUENTI DATI:**

- **3. DATI ANAGRAFICI: nome cognome luogo e data di nascita e residenza**
- **4. CODICE FISCALE**
- **5. CARICA E/O FUNZIONE SVOLTA NELL'IMPRESA**

**6. IL CURRICULUM VITAE DEVE METTERE IN EVIDENZA I TITOLI DI STUDIO CONSEGUITI, EVENTUALI SPECIALIZZAZIONI, LA STORIA LAVORATIVA (con particolare riferimento alle collaborazioni contrattualizzate della durata uguale o superiore all'anno) E LE COMPETENZE PROFESSIONALI E DEVE ESSERE REDATTO SECONDO IL FORMATO EUROPEO**

### **ALLEGATO B AL BANDO PUBBLICO DICHIARAZIONE DI CONCLUSIONE DELL'INTERVENTO E RICHIESTA DI COLLAUDO**

### **Oggetto**: Linea d'intervento 1 Misura 312 azione 2 operazione a : Stato finale dei lavori e richiesta di collaudo

![](_page_19_Picture_140.jpeg)

### **CERTIFICA**

che i lavori e le forniture relative agli investimenti materiali nell'ambito dell'intervento di cui in oggetto, ammessi a finanziamento dal GAL Laghi e Monti del V.C.O. con lettera prot. n° \_\_\_\_\_del\_\_\_\_\_\_\_\_\_\_\_\_\_

### **SONO STATI REGOLARMENTE ULTIMATI in data \_\_\_\_\_\_\_\_\_\_\_\_\_\_\_\_\_\_\_**

### **e pertanto**

a) Presenta la documentazione di rendicontazione conformemente all'art. 31 del bando pubblico b) Presenta copia della D.I.A. o del Permesso di Costruire (solo nel caso non siano già stati presentati nella

domanda di contributo)

c) **Richiede il collaudo** dell'intervento da parte del GAL Laghi e Monti del V.C.O

d) Allega la tabella del Riepilogo dei documenti giustificativi degli investimenti realizzati (vedi pag. seguente) e) Dichiara

- che la documentazione di spesa relativa all'investimento effettuato nell'ambito della misura 312.2.a del PSL "*Nelle Valli tra i Laghi*" del GAL Laghi e Monti è quella riportata nella tabella del Riepilogo dei documenti giustificativi degli investimenti realizzati allegata nella seguente pagina (importo in Euro al netto/lordo di IVA): - che le spese esposte al netto/lordo di IVA, ammontanti in totale ad Euro \_\_\_\_\_\_\_\_\_\_\_\_\_\_\_\_\_\_\_\_\_ riguardano effettivamente ed unicamente gli investimenti previsti ed ammessi ad agevolazione;

- che le spese sono esposte al netto/lordo di IVA in quanto questa è recuperabile/non è recuperabile;

- che la certificazione di spesa indicata in copia firmata dal legale rappresentante è conforme all'originale e fiscalmente regolare;

- che gli originali della medesima documentazione di spesa risultano regolarmente quietanzati e rimangono a disposizione per ogni eventuale verifica presso la sede aziendale/la sede dell'Ente per il periodo previsto dalla vigente legislazione;

- di impegnarsi a mantenere l'attuale destinazione d'uso delle aree e dei beni immobili per un periodo di tempo non inferiore a dieci anni, delle attrezzature per un periodo non inferiore ai 5 anni;

\_\_\_\_\_\_\_\_\_\_\_\_\_\_\_\_\_\_\_\_\_\_\_\_\_\_\_\_\_\_\_\_\_\_\_\_\_\_\_\_\_\_

 $\Box$  lì,  $\Box$  /  $\Box$  /  $\Box$ 

(Timbro e firma del legale rappresentante) **NB: Allegare fotocopia del documento di identità (leggibile e in corso di validità) del legale rappresentante.**

**ANAGRAFICA DITTA** ……………………………………………………………………………… **REGIONE PIEMONTE P.S.R. 2007-2013 PSL "Nelle Valli tra i Laghi" GAL Laghi e Monti del V.C.O. LINEA D'INTERVENTO 1 MIS. 312 – azione 2.a PROGETTO APPROVATO CON PROT. DEL G.A.L. N. ……..DEL …………….. Spese sostenute alla data del ……………………….**

![](_page_20_Picture_131.jpeg)

\_\_\_\_\_\_\_\_\_\_\_\_\_\_\_\_\_\_\_\_\_\_\_\_\_\_\_\_\_\_\_\_\_\_\_\_\_\_\_\_\_\_

<sup>(</sup>Timbro e firma del legale rappresentante)

**ALLEGATO C al modulo di domanda del bando "***Sostegno alla nascita delle microimprese***"**

### **MODELLO DI TARGHETTA COMMEMORATIVA ED ESPLICATIVA CON CUI CONTRASSEGNARE I BENI E/O GLI IMMOBILI OGGETTO DEGLI INTERVENTI**

### **Istruzioni per la creazione della targa/cartello informativo sui contributi FEASR**

Ai sensi dell'Allegato VI Regolamento (CE) n. 1974/2006 , è competenza dei beneficiari di contributi FEASR affiggere, all'ingresso degli stabilimenti, aziende, ecc. e comunque in un luogo visibile al pubblico:

• una targa informativa, di dimensioni non inferiori a 50cm x 70cm, per le operazioni dei programmi di sviluppo rurale che comportano investimenti (nelle aziende agricole o nelle imprese alimentari) di costo complessivo o superiore a EUR 50.000;

• un cartello informativo, di dimensioni non inferiori a 150cm x 200cm, nei luoghi in cui sorgono infrastrutture di costo complessivo superiore a EUR 500.000;

• una targa informativa dovrà essere affissa anche presso le sedi dei gruppi di azione locale finanziate dall'asse 4.

La targa e il cartello, di cui si allega un esempio nella pagina seguente, devono contenere tutti gli elementi informativi e i loghi presenti nel modello scaricabile alla pagina web:

http://www.regione.piemonte.it/agri/psr2007\_13/documentazione/cartello.htm e mantenerne le proporzioni.

Per le misure e gli interventi finanziati dall'Asse Leader, dovrà essere apposto anche il logo di Leader.

INTERVENTO REALIZZATO CON CONTRIBUTI COMUNITARI, STATALI E REGIONALI **PSR 2007-2013 Gruppo di Azione Locale Laghi e Monti del Verbano Cusio Ossola**

### FEASR 2007-2013

# programma di sviluppo rurale PSR 2007-2013

![](_page_22_Picture_2.jpeg)

Progetto cofinanziato dall'Unione Europea mediante il fondo europeo agricolo di sviluppo rurale

Misura:  $N^{\circ}$ e titolo Misura<br>Azione:  $N^{\circ}$ e titolo Azione Sottoazione: N<sup>o</sup>e titolo Sottoazione

# **TITOLO INTERVENTO**

Realizzato nell'ambito del PSL del GAL:

![](_page_22_Picture_7.jpeg)

![](_page_22_Picture_8.jpeg)

### **ALLEGATO D AL BANDO PUBBLICO MISURA 312.2.2a SCHEMA DI GARANZIA FIDEJUSSORIA PER LA RICHIESTA DI ANTICIPO**

**Oggetto**: Linea d'intervento 1 Misura 312 azione 2 operazione a

> Spett.le **Gal Laghi e Monti del VCO** Via Canuto, n. 12 28845 Domodossola VB

### **Regione Piemonte Programma di Sviluppo Rurale 2007-2013 Asse IV Leader**

### **SCHEMA DI GARANZIA FIDEJUSSORIA PER LA RICHIESTA DI ANTICIPO**

![](_page_23_Picture_164.jpeg)

![](_page_23_Picture_165.jpeg)

in qualità di beneficiario di un contributo pubblico pari a € ... … … … … … … … … … … (euro … … … … … … … …… … ... … …), assegnato con ... … … ... … … ... … … ... … … della Amministrazione ... … … ... … … ... … … ... … …, in base al finanziamento previsto dalla Misura n. ... … … ... … del Programma di Sviluppo Rurale della Regione Piemonte riadottato con deliberazione della Giunta regionale n. 44-7485 del 19 novembre 2007 e approvato con decisione della Commissione C(2007) 5944 del 28 novembre 2007 ai sensi del regolamento (CE) n. 1698/2005; domanda n. ... … … ... per la realizzazione del progetto ... … … ... … … ... … … ... … … ... … … ... … … ... … … ...; ha richiesto all'ARPEA il pagamento anticipato di € ... … … ... … … ... … … ... … (euro ... … … ... … … ... … … ... ) pari al … … … % del costo totale dell'investimento.

Che detto pagamento anticipato è condizionato alla preventiva costituzione di una cauzione mediante garanzia per un importo complessivo di € ... … ... … ... … ... … ... ... (euro ... … ... … ... … ... … ... … ), pari al 110% dell'anticipazione richiesta, a garanzia dell'eventuale restituzione dell'importo anticipato ove risultasse che il contraente non aveva titolo a richiederne il pagamento in tutto o in parte.

Che qualora risulti accertata dagli Organi di controllo, da Amministrazioni Pubbliche o da Corpi di Polizia Giudiziaria l'insussistenza totale o parziale del diritto al contributo, l'ARPEA, ai sensi delle disposizioni di cui al Regolamento CEE n. 2220/85 e successive modifiche ed integrazioni, deve procedere all'immediato incameramento delle somme corrispondenti al sostegno non riconosciuto.

### **TUTTO CIO' PREMESSO**

La Società/Banca ... … ... … ... … ... … ... … ... … … … ... … … … … … … ... … P.IVA … … … … … … … … … … .. con sede legale in ... … … … … … … … … … … iscritta nel registro delle imprese di … … … … … … … … … … al numero ... … … ... … … ... … … ... …, autorizzata dal Ministero dell'Industria, del Commercio e dell'Artigianato ad esercitare le assicurazioni del Ramo Cauzione (incluse nell'elenco di cui all'art.1, lett. C della L.10 giugno 1982, n. 348, pubblicato annualmente sulla Gazzetta Ufficiale della Repubblica Italiana a cura dell'ISVAP) nella persona del legale rappresentante pro tempore/procuratore speciale ... … … ... … … ... … … ... … nato a ... … … ... … … ... … … ... …, il … … / … … / … … … …, dichiara di costituirsi, come in effetti si costituisce, Fideiussore nell'interesse del Contraente, a favore dell'ARPEA, dichiarandosi con il contraente solidalmente tenuto per l'adempimento dell'obbligazione di restituzione delle somme anticipate erogate, secondo quanto descritto in premessa, automaticamente aumentate degli interessi, decorrenti nel periodo compreso fra la data di erogazione e quella di rimborso, calcolati in ragione del tasso ufficiale di riferimento in vigore nello stesso periodo, oltre imposte, tasse ed oneri di qualsiasi natura sopportati dall'ARPEA in dipendenza del recupero, secondo le condizioni più oltre specificate, fino a concorrenza della somma massima di € ... ... ... … … … ... … … ... … (euro ... … … ... … … ... … … ... ).

### **CONDIZIONI GENERALI DELLA GARANZIA**

#### 1. *Disciplina generale*

La presente garanzia è disciplinata dalle norme contenute nel Regolamento CEE 2220/85 e successive modifiche, dall'art. 52 del Regolamento CE 445/02 nonché dalle condizioni stabilite negli articoli seguenti.

#### 2. *Durata della garanzia*

La garanzia emessa per un periodo definito, ai soli fini del calcolo del premio, si intende automaticamente e tacitamente rinnovata oltre la data indicata sulla medesima fino allo svincolo da parte dell'ARPEA. L'eventuale mancato pagamento del premio e dei supplementi dello stesso non potranno in nessun caso essere opposti all'Ente garantito e non possono essere posti a carico dell'Ente stesso imposte, spese ed altri eventuali oneri relativi e conseguenti alla presente.

#### 3. *Garanzia prestata*

Il Fideiussore garantisce all'ARPEA, fino alla concorrenza dell'importo assicurato, il pagamento delle somme che ARPEA richiederà al Contraente.

### 4. *Richiesta di pagamento*

Qualora il Contraente non abbia provveduto, entro 30 giorni dalla data di ricezione dell'apposito invito, comunicato per conoscenza al Fideiussore, a rimborsare all'ARPEA quanto richiesto, la garanzia potrà essere escussa, anche parzialmente, facendone richiesta al Fideiussore mediante raccomandata con avviso di ricevimento.

### 5*. Modalità di pagamento*

Il pagamento dell'importo richiesto dall'ARPEA sarà effettuato dal Fideiussore a prima e semplice richiesta scritta, in modo automatico ed incondizionato, entro e non oltre 15 giorni dalla ricezione di questa, senza possibilità per il Fideiussore di opporre all'ARPEA alcuna eccezione, anche nell'eventualità di opposizione proposta dal Contraente o da altri soggetti comunque interessati ed anche nel caso che il Contraente nel frattempo sia stato dichiarato fallito ovvero sottoposto a procedure concorsuali ovvero posto in liquidazione, ed anche nel caso di mancato pagamento dei premi, di rifiuto a prestare eventuali controgaranzie da parte del Contraente o di mancato adeguamento della durata della garanzia da parte del Fideiussore.

Tale pagamento avverrà tramite accredito al conto corrente intestato all'ARPEA le cui coordinate saranno comunicate in occasione della richiesta di versamento.

#### 6. *Rinuncia al beneficio della preventiva escussione del contraente ed alle eccezioni*

La presente garanzia viene rilasciata con espressa rinuncia al beneficio della preventiva escussione di cui all'art. 1944 cod. civile e di quanto contemplato all'art. 1957 cod. civ., volendo ed intendendo il Fideiussore rimanere obbligato in solido con il Contraente fino alla estinzione del credito garantito, nonché con espressa rinuncia ad opporre eccezioni ai sensi degli art. 1242-1247 cod. civ. per quanto riguarda crediti certi, liquidi ed esigibili che il Contraente abbia, a qualunque titolo, maturato nei confronti dell'ARPEA.

### 7*. Foro competente*

Le parti convengono che per qualsiasi controversia che possa sorgere nei confronti dell'ARPEA il foro competente è quello di Verbania.

... … … ... … … ... … … ... ... … … ... lì … … / … … / … … … …

### IL CONTRAENTE LA SOCIETA'

Agli effetti degli art. 1341 e 1342 C.C. i sottoscritti dichiarano di approvare specificatamente le disposizioni dei punti seguenti delle condizioni generali:

- 7. Modalità di pagamento
- 8. Rinuncia al beneficio della preventiva escussione del contraente ed alle eccezioni
- 9. Foro competente.

IL CONTRAENTE LA SOCIETA'